# **WORD INITIATION**

# **Durée : 14 heures**

# **OBJECTIFS**

- ✓ Utiliser les fonctionnalités de base de Word pour créer et mettre en forme des documents simples
- Insérer des images et des tableaux dans son document
- Mettre en page et imprimer ses documents

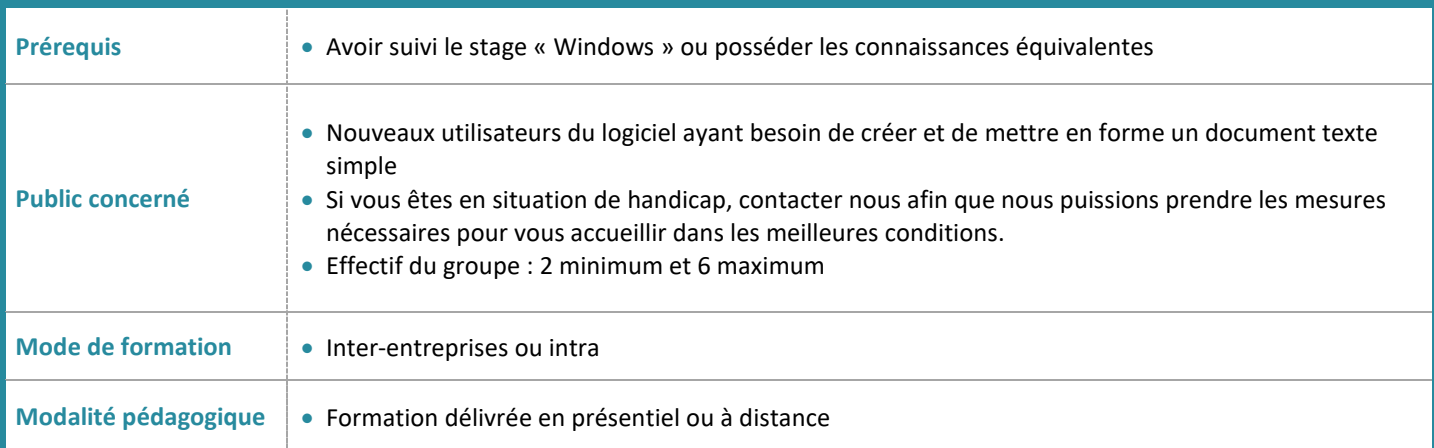

## **PROGRAMME**

## **Découvrir Word**

- Se repérer dans le logiciel Word ( Ruban, barre d'outils Accès rapide, barre d'état…..
- Repérer les différents types d'affichages
- Utiliser le zoom
- Afficher la règle

# **Concevoir et modifier un document**

- Déplacer le point d'insertion
- Afficher les caractères non imprimables
- Saisir, sélectionner et supprimer du texte
- Déplacer et copier du texte
- Annuler et/ou répéter la dernière action
- Vérifier l'orthographe et la grammaire

## **Gérer les documents**

- Ouvrir, fermer, enregistrer un document
- Enregistrer un document en PDF

# **Mettre en forme du texte**

- Mise en forme des caractères : couleur, taille, police.
- Modifier la casse
- Reproduire une mise en forme
- Insérer des caractères spéciaux

#### **Mise en forme de paragraphe**

- Créer des paragraphes et des sauts de lignes
- Aligner les paragraphes
- Effectuer des retraits de paragraphes
- Gérer les espacements entre les paragraphes
- Gérer l'interligne
- Encadrer du texte et/ou appliquer une trame de fond
- Utiliser les listes à puces, liste numérotée et les personnaliser.
- Appliquer un style rapide de la galerie

#### **Utiliser les tabulations**

• Pose, déplacer, supprimer un taquet de tabulation

#### **Créer un tableau**

- Créer un tableau simple
- Saisir des données dans un tableau
- Sélectionner, insérer, supprimer, déplacer des lignes et des colonnes

#### **Insérer des images, des dessins**

- Insérer, déplacer, supprimer des images
- Positionner et habiller une image
- Redimensionner et rogner une image
- Tracer un objet dessin

# **Mettre en page et imprimer un document**

- Changer l'orientation des pages et modifier les marges
- Créer un en tête et/ou un pied de page
- Numéroter les pages
- Imprimer

# **Effectuer des recherches dans un document**

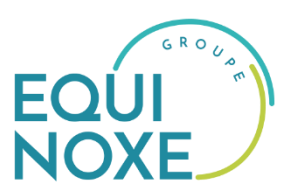

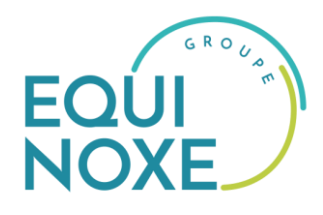

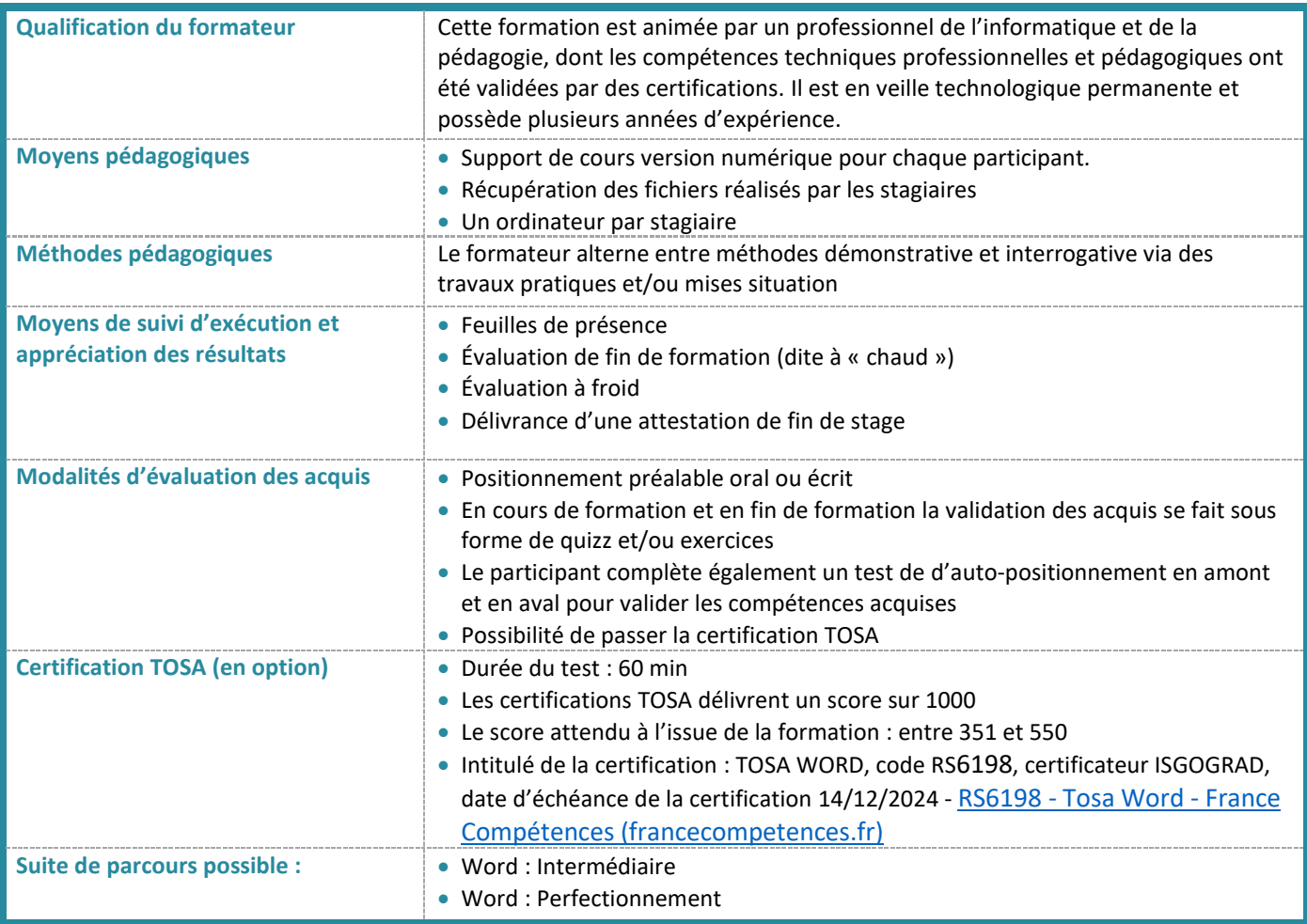

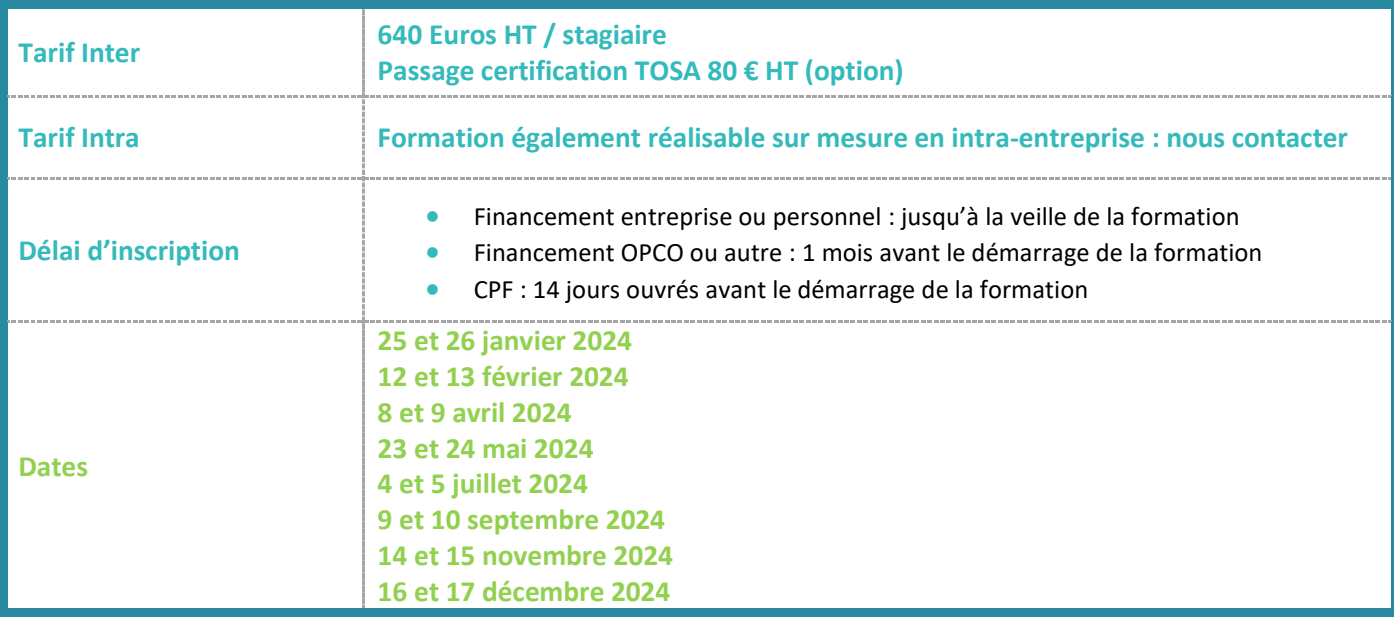

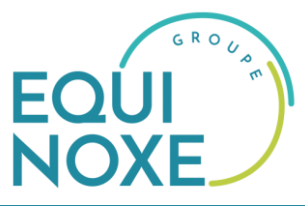

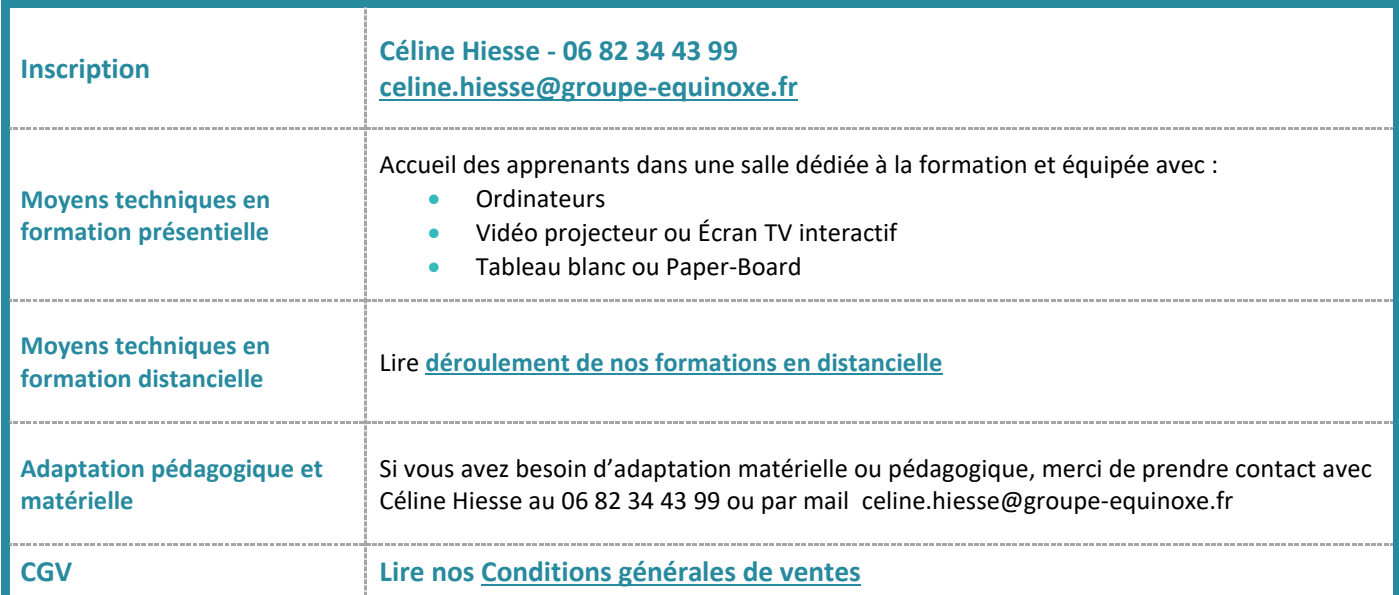